# **Tempur Sealy Danmark A/S**

Lille Gråbrødrestræde 1, 1. tv, 5000 Odense C

CVR-nr./CVR no. 25 61 26 20

# Årsrapport 2023

Annual report 2023

Godkendt på selskabets ordinære generalforsamling den 21. juni 2024 Approved at the Company's annual general meeting on 21 June 2024

Dirigent: Chair of the meeting:

...................................................

 $\mathbb{Q}$ 

Dette dokument indeholder en oversættelse af den originale danske tekst. I tilfælde af uoverensstemmelse mellem den originale danske tekst og oversættelsen er den originale danske tekst gældende. The English text is a translation of the original Danish text. The original Danish text is the governing text for all purposes,

and in case of any discrepancy, the Danish wording will be applicable.

# **Indhold**

Contents

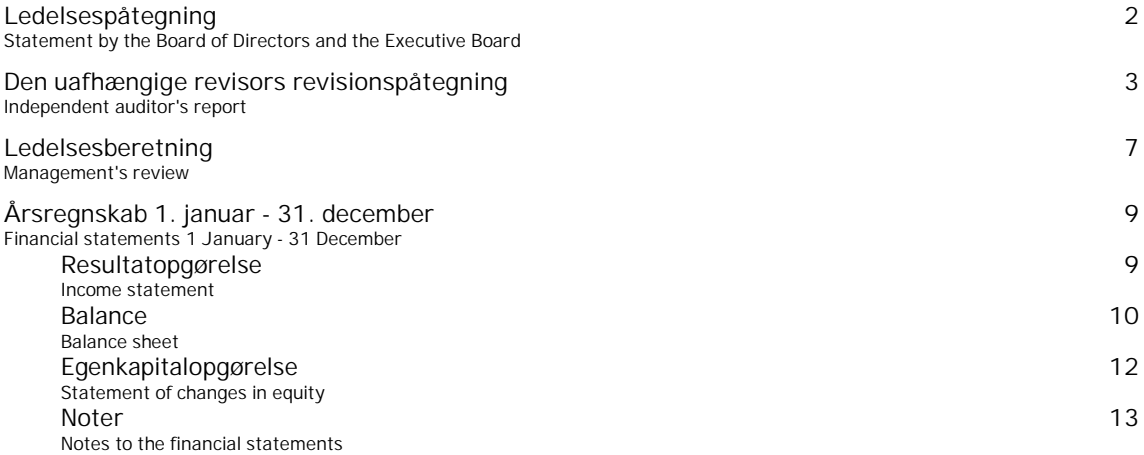

**Ledelsespåtegning**

Statement by the Board of Directors and the Executive Board

Bestyrelse og direktion har dags dato behandlet og godkendt årsrapporten for Tempur Sealy Danmark A/S for regnskabsåret 1. januar - 31. december 2023.

Årsrapporten aflægges i overensstemmelse med årsregnskabsloven.

Det er vores opfattelse, at årsregnskabet giver et retvisende billede af selskabets aktiver, passiver og finansielle stilling pr. 31. december 2023 samt af resultatet af selskabets aktiviteter for regnskabsåret 1. januar - 31. december 2023.

Det er endvidere vores opfattelse, at ledelsesberetningen indeholder en retvisende redegørelse for de forhold, beretningen omhandler.

Årsrapporten indstilles til generalforsamlingens godkendelse.

Odense, den 21. juni 2024 Odense, 21 June 2024 Direktion:/Executive Board:

Mark Pedersen adm. direktør/CEO

Bestyrelse/Board of Directors:

Bhaskar Rao formand/Chairman

Mark Pedersen

the Company at 31 December 2023 and of the results of the Company's operations for the financial year 1 January - 31 December 2023.

December 2023.

Further, in our opinion, the Management's review gives a fair review of the matters discussed in the Management's review.

Today, the Board of Directors and the

Executive Board have discussed and approved the annual report of Tempur Sealy Danmark A/S for the financial year 1 January - 31

The annual report is prepared in accordance with the Danish Financial Statements Act.

In our opinion, the financial statements give a true and fair view of the financial position of

We recommend that the annual report be approved at the annual general meeting.

Dirk Volker Hupfer Hansbart Bastiaan Wijnand

### **Til kapitalejerne i Tempur Sealy Danmark A/S To the shareholders of Tempur Sealy**

### **Konklusion Opinion**

Vi har revideret årsregnskabet for Tempur Sealy Danmark A/S for regnskabsåret 1. januar - 31. december 2023, der omfatter resultatopgørelse, balance, egenkapitalopgørelse og noter, herunder anvendt regnskabspraksis. Årsregnskabet udarbejdes efter årsregnskabsloven.

Det er vores opfattelse, at årsregnskabet giver et retvisende billede af selskabets aktiver, passiver og finansielle stilling pr. 31. december 2023 samt af resultatet af selskabets aktiviteter for regnskabsåret 1. januar - 31. december 2023 i overensstemmelse med årsregnskabsloven.

### Grundlag for konklusion **Basis for opinion**

Vi har udført vores revision i overensstemmelse med internationale standarder om revision og de yderligere krav, der er gældende i Danmark. Vores ansvar ifølge disse standarder og krav er nærmere beskrevet i revisionspåtegningens afsnit "Revisors ansvar for revisionen af årsregnskabet". Det er vores opfattelse, at det opnåede revisionsbevis er tilstrækkeligt og egnet som grundlag for vores konklusion.

### *Uafhængighed Independence*

Vi er uafhængige af selskabet i overensstemmelse med International Ethics Standards Board for Accountants' internationale retningslinjer for revisorers etiske adfærd (IESBA Code) og de yderligere etiske krav, der er gældende i Danmark, ligesom vi har opfyldt vores øvrige etiske forpligtelser i henhold til disse krav og IESBA Code.

Ledelsen har ansvaret for udarbejdelsen af et årsregnskab, der giver et retvisende billede i overensstemmelse med årsregnskabsloven. Ledelsen har endvidere ansvaret for den interne kontrol, som ledelsen anser for nødvendig for at udarbejde et årsregnskab uden væsentlig fejlinformation, uanset om denne skyldes besvigelser eller fejl.

**Danmark A/S**

We have audited the financial statements of Tempur Sealy Danmark A/S for the financial year 1 January - 31 December 2023, which comprise income statement, balance sheet, statement of changes in equity and notes, including accounting policies. The financial statements are prepared in accordance with the Danish Financial Statements Act.

In our opinion, the financial statements give a true and fair view of the financial position of the Company at 31 December 2023 and of the results of the Company's operations for the financial year 1 January - 31 December 2023 in accordance with the Danish Financial Statements Act.

We conducted our audit in accordance with International Standards on Auditing (ISAs) and the additional requirements applicable in Denmark. Our responsibilities under those standards and requirements are further described in the "Auditor's responsibilities for the audit of the financial statements" section of our report. We believe that the audit evidence we have obtained is sufficient and appropriate to provide a basis for our opinion.

We are independent of the Company in accordance with the International Ethics Standards Board for Accountants' International Code of Ethics for Professional Accountants (IESBA Code) and the additional ethical requirements applicable in Denmark, and we have fulfilled our other ethical responsibilities in accordance with these requirements and the IESBA Code.

**Ledelsens ansvar for årsregnskabet Management's responsibilities for the financial statements**

> Management is responsible for the preparation of financial statements that give a true and fair view in accordance with the Danish Financial Statements Act and for such internal control as Management determines is necessary to enable the preparation of financial statements that are free from material misstatement, whether due to fraud or error.

Ved udarbejdelsen af årsregnskabet er ledelsen ansvarlig for at vurdere selskabets evne til at fortsætte driften; at oplyse om forhold vedrørende fortsat drift, hvor dette er relevant; samt at udarbejde årsregnskabet på grundlag af regnskabsprincippet om fortsat drift, medmindre ledelsen enten har til hensigt at likvidere selskabet, indstille driften eller ikke har andet realistisk alternativ end at gøre dette.

### **Revisors ansvar for revisionen af årsregnskabet**

Vores mål er at opnå høj grad af sikkerhed for, om årsregnskabet som helhed er uden væsentlig fejlinformation, uanset om denne skyldes besvigelser eller fejl, og at afgive en revisionspåtegning med en konklusion. Høj grad af sikkerhed er et højt niveau af sikkerhed, men er ikke en garanti for, at en revision, der udføres i overensstemmelse med internationale standarder om revision og de yderligere krav, der er gældende i Danmark, altid vil afdække væsentlig fejlinformation, når sådan findes. Fejlinformationer kan opstå som følge af besvigelser eller fejl og kan betragtes som væsentlige, hvis det med rimelighed kan forventes, at de enkeltvis eller samlet har indflydelse på de økonomiske beslutninger, som regnskabsbrugerne træffer på grundlag af årsregnskabet.

Som led i en revision, der udføres i overensstemmelse med internationale standarder om revision og de yderligere krav, der er gældende i Danmark, foretager vi faglige vurderinger og opretholder professionel skepsis under revisionen. Herudover:

- Identificerer og vurderer vi risikoen for væsentlig fejlinformation i årsregnskabet, uanset om denne skyldes besvigelser eller fejl, udformer og udfører revisionshandlinger som reaktion på disse risici samt opnår revisionsbevis, der er tilstrækkeligt og egnet til at danne grundlag for vores konklusion. Risikoen for ikke at opdage væsentlig fejlinformation forårsaget af besvigelser er højere end ved væsentlig fejlinformation forårsaget af fejl, idet besvigelser kan omfatte sammensværgelser, dokumentfalsk, bevidste udeladelser, vildledning eller tilsidesættelse af intern kontrol.
- Opnår vi forståelse af den interne kontrol med relevans for revisionen for at kunne udforme revisionshandlinger, der er passende efter omstændighederne, men ikke for at kunne udtrykke en konklusion om effektiviteten af selskabets interne kontrol.

In preparing the financial statements, Management is responsible for assessing the Company's ability to continue as a going concern, disclosing, as applicable, matters related to going concern and using the going concern basis of accounting in preparing the financial statements unless Management either intends to liquidate the Company or to cease operations, or has no realistic alternative but to do so.

**Auditor's responsibilities for the audit of the financial statements**

Our objectives are to obtain reasonable assurance as to whether the financial statements as a whole are free from material misstatement, whether due to fraud or error and to issue an auditor's report that includes our opinion. Reasonable assurance is a high level of assurance, but is not a guarantee that an audit conducted in accordance with ISAs and the additional requirements applicable in Denmark will always detect a material misstatement when it exists. Misstatements can arise from fraud or error and are considered material if, individually or in the aggregate, they could reasonably be expected to influence the economic decisions of users taken on the basis of the financial statements.

As part of an audit conducted in accordance with ISAs and the additional requirements applicable in Denmark, we exercise professional judgement and maintain professional scepticism throughout the audit. We also:

 Identify and assess the risks of material misstatement of the financial statements, whether due to fraud or error, design and perform audit procedures responsive to those risks and obtain audit evidence that is sufficient and appropriate to provide a basis for our opinion. The risk of not detecting a material misstatement resulting from fraud is higher than for one resulting from error as fraud may involve collusion, forgery, intentional omissions, misrepresentations or the override of internal control.

 Obtain an understanding of internal control relevant to the audit in order to design audit procedures that are appropriate in the circumstances, but not for the purpose of expressing an opinion on the effectiveness of the Company's internal control.

- Tager vi stilling til, om den regnskabspraksis, som er anvendt af ledelsen, er passende, samt om de regnskabsmæssige skøn og tilknyttede oplysninger, som ledelsen har udarbejdet, er rimelige.
- Konkluderer vi, om ledelsens udarbejdelse af årsregnskabet på grundlag af regnskabsprincippet om fortsat drift er passende, samt om der på grundlag af det opnåede revisionsbevis er væsentlig usikkerhed forbundet med begivenheder eller forhold, der kan skabe betydelig tvivl om selskabets evne til at fortsætte driften. Hvis vi konkluderer, at der er en væsentlig usikkerhed, skal vi i vores revisionspåtegning gøre opmærksom på oplysninger herom i årsregnskabet eller, hvis sådanne oplysninger ikke er tilstrækkelige, modificere vores konklusion. Vores konklusion er baseret på det revisionsbevis, der er opnået frem til datoen for vores revisionspåtegning. Fremtidige begivenheder eller forhold kan dog medføre, at selskabet ikke længere kan fortsætte driften.
- Tager vi stilling til den samlede præsentation, struktur og indhold af årsregnskabet, herunder noteoplysningerne, samt om årsregnskabet afspejler de underliggende transaktioner og begivenheder på en sådan måde, at der gives et retvisende billede heraf.

Vi kommunikerer med den øverste ledelse om bl.a. det planlagte omfang og den tidsmæssige placering af revisionen samt betydelige revisionsmæssige observationer, herunder eventuelle betydelige mangler i intern kontrol, som vi identificerer under revisionen.

Ledelsen er ansvarlig for ledelsesberetningen. Management is responsible for the

Vores konklusion om årsregnskabet omfatter ikke ledelsesberetningen, og vi udtrykker ingen form for konklusion med sikkerhed om ledelsesberetningen.

I tilknytning til vores revision af årsregnskabet er det vores ansvar at læse ledelsesberetningen og i den forbindelse overveje, om ledelsesberetningen er væsentligt inkonsistent med årsregnskabet eller vores viden opnået ved revisionen eller på anden måde synes at indeholde væsentlig fejlinformation.

- Evaluate the appropriateness of accounting policies used and the reasonableness of accounting estimates and related disclosures made by Management.
- Conclude on the appropriateness of Management's use of the going concern basis of accounting in preparing the financial statements and, based on the audit evidence obtained, whether a material uncertainty exists related to events or conditions that may cast significant doubt on the Company's ability to continue as a going concern. If we conclude that a material uncertainty exists, we are required to draw attention in our auditor's report to the related disclosures in the financial statements or, if such disclosures are inadequate, to modify our opinion. Our conclusions are based on the audit evidence obtained up to the date of our auditor's report. However, future events or conditions may cause the Company to cease to continue as a going concern.
- Evaluate the overall presentation, structure and contents of the financial statements, including the note disclosures, and whether the financial statements represent the underlying transactions and events in a manner that gives a true and fair view.

We communicate with those charged with governance regarding, among other matters, the planned scope and timing of the audit and significant audit findings, including any significant deficiencies in internal control that we identify during our audit.

**Udtalelse om ledelsesberetningen Statement on the Management's review**

Management's review.

Our opinion on the financial statements does not cover the Management's review, and we do not express any form of assurance conclusion thereon.

In connection with our audit of the financial statements, our responsibility is to read the Management's review and, in doing so, consider whether the Management's review is materially inconsistent with the financial statements or our knowledge obtained during the audit, or otherwise appears to be materially misstated.

Vores ansvar er derudover at overveje, om ledelsesberetningen indeholder krævede oplysninger i henhold til årsregnskabsloven.

Baseret på det udførte arbejde er det vores opfattelse, at ledelsesberetningen er i overensstemmelse med årsregnskabet og er udarbejdet i overensstemmelse med årsregnskabslovens krav. Vi har ikke fundet væsentlig fejlinformation i ledelsesberetningen.

Aarhus, den 21. juni 2024 Aarhus, 21 June 2024 EY Godkendt Revisionspartnerselskab CVR-nr. 30 70 02 28

One N. Edelden

Lone Nørgaard Eskildsen statsaut. revisor State Authorised Public Accountant mne32085

Moreover, it is our responsibility to consider whether the Management's review provides the information required under the Danish Financial Statements Act.

Based on the work we have performed, we conclude that the Management's review is in accordance with the financial statements and has been prepared in accordance with the requirements of the Danish Financial Statement Act. We did not identify any material misstatement of the Management's review.

# **Ledelsesberetning**

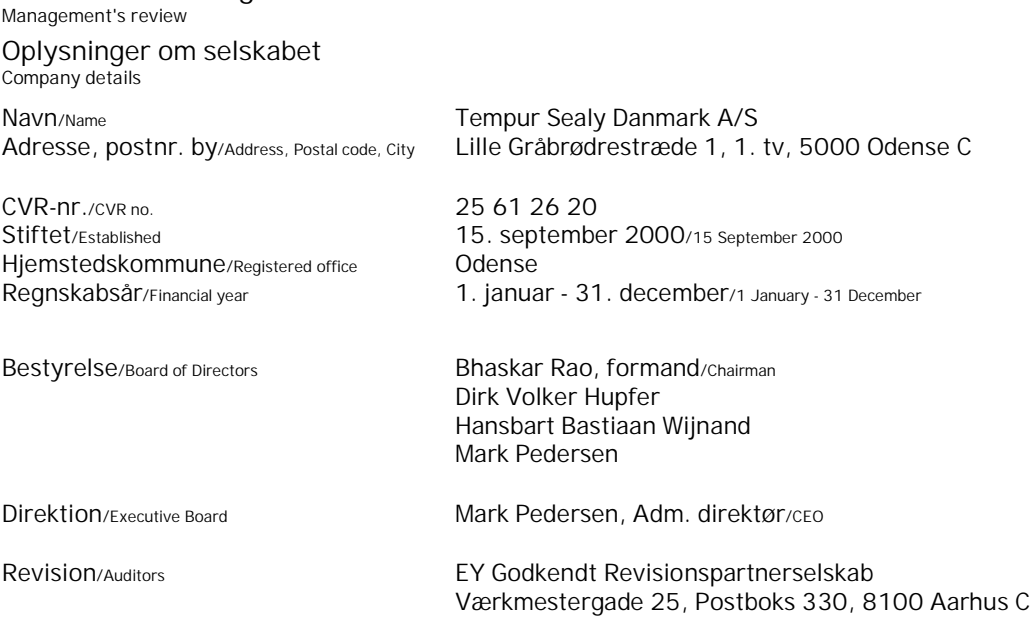

 $\overline{a}$ 

**Ledelsesberetning** Management's review

**Selskabets væsentligste aktiviteter Business review** 

Tempur Sealy Danmark A/S indgår i den amerikanske koncern TempurSealy International, Inc.

Virksomheden er stiftet for at varetage salgsaktiviteten af koncernens produkter i Danmark.

Selskabets hovedaktiviteter er salg og markedsføring af Tempur ® puder, madrasser og sengesystemer i Danmark.

**Udvikling i aktiviteter og økonomiske forhold Financial review**

Selskabets resultatopgørelse for 2023 udviser et overskud på 5.924.684 kr. mod et overskud på 4.760.128 kr. sidste år, og selskabets balance pr. 31. december 2023 udviser en egenkapital på 25.659.514 kr.

Ledelsen anser resultatet som værende tilfredsstillende og i overensstemmelse med vores forventninger.

Der er ikke efter balancedagen indtruffet begivenheder af væsentlig betydning for virksomhedens finansielle stilling.

Tempur Sealy Danmark A/S is part of the US group TempurSealy International, Inc.

The Company is established to handle sales of the group's products in Denmark.

The Company's main activities are sales and promotion of Tempur ® pillows, mattresses and bed systems in Denmark.

The income statement for 2023 shows a profit of DKK 5,924,684 against a profit of DKK 4,760,128 last year, and the balance sheet at 31 December 2023 shows equity of DKK 25,659,514.

Management considers the Company's financial performance in the year satisfactory and in line with our expections.

**Begivenheder efter balancedagen Events after the balance sheet date**

No events materially affecting the Company's financial position have occurred subsequent to the financial year-end.

**Resultatopgørelse** Income statement

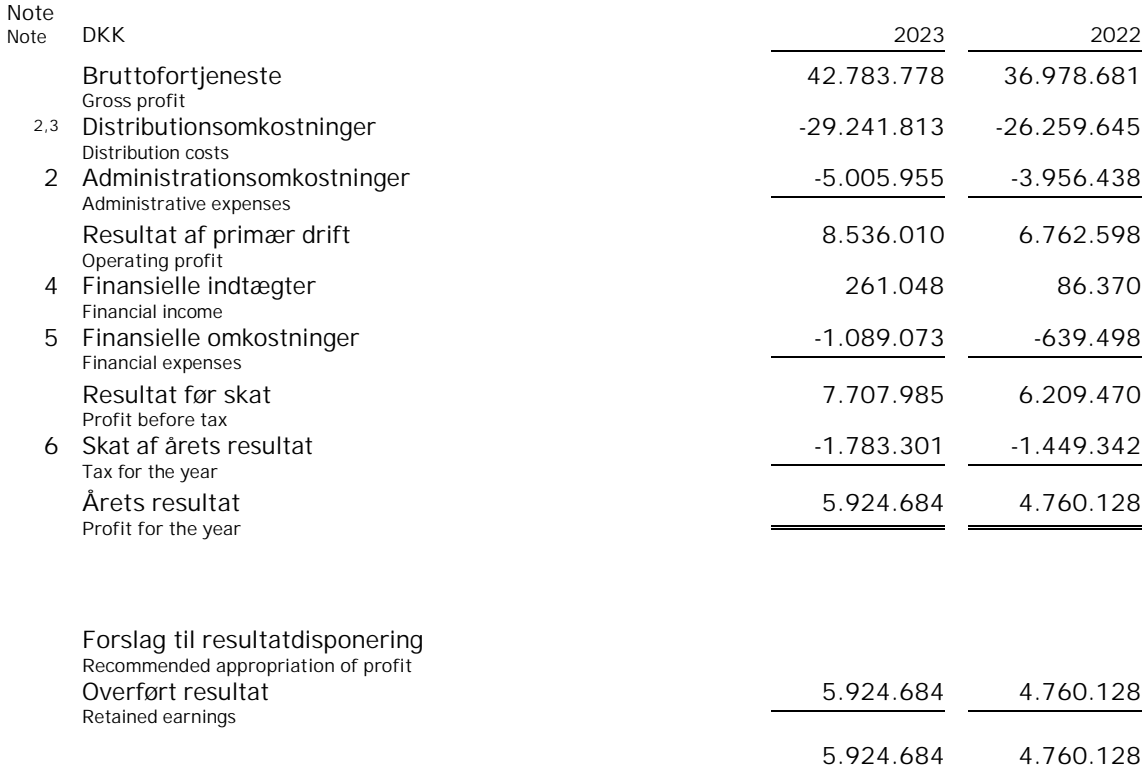

Financial statements 1 January - 31 December

**Balance** Balance sheet

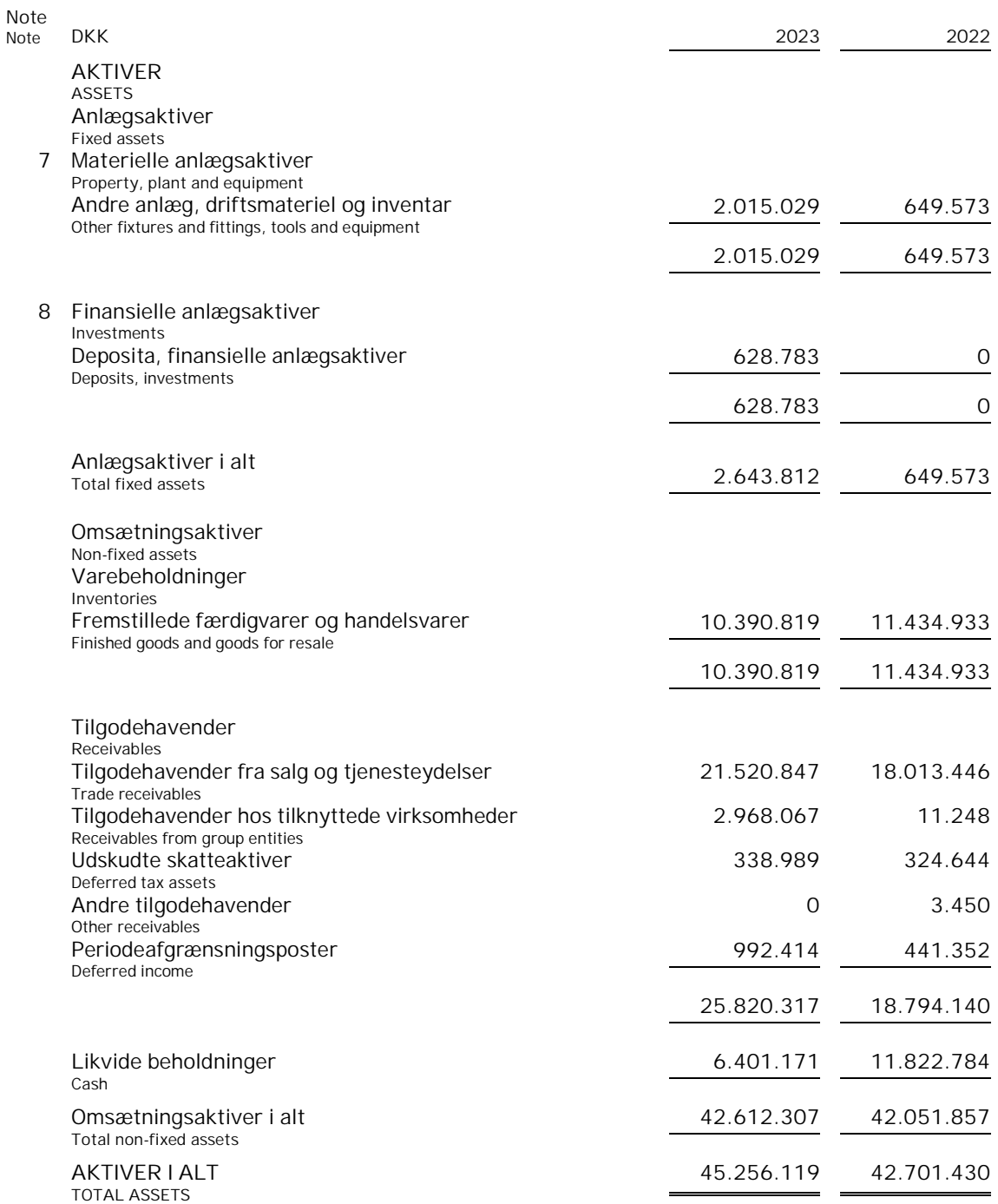

Financial statements 1 January - 31 December

**Balance** Balance sheet

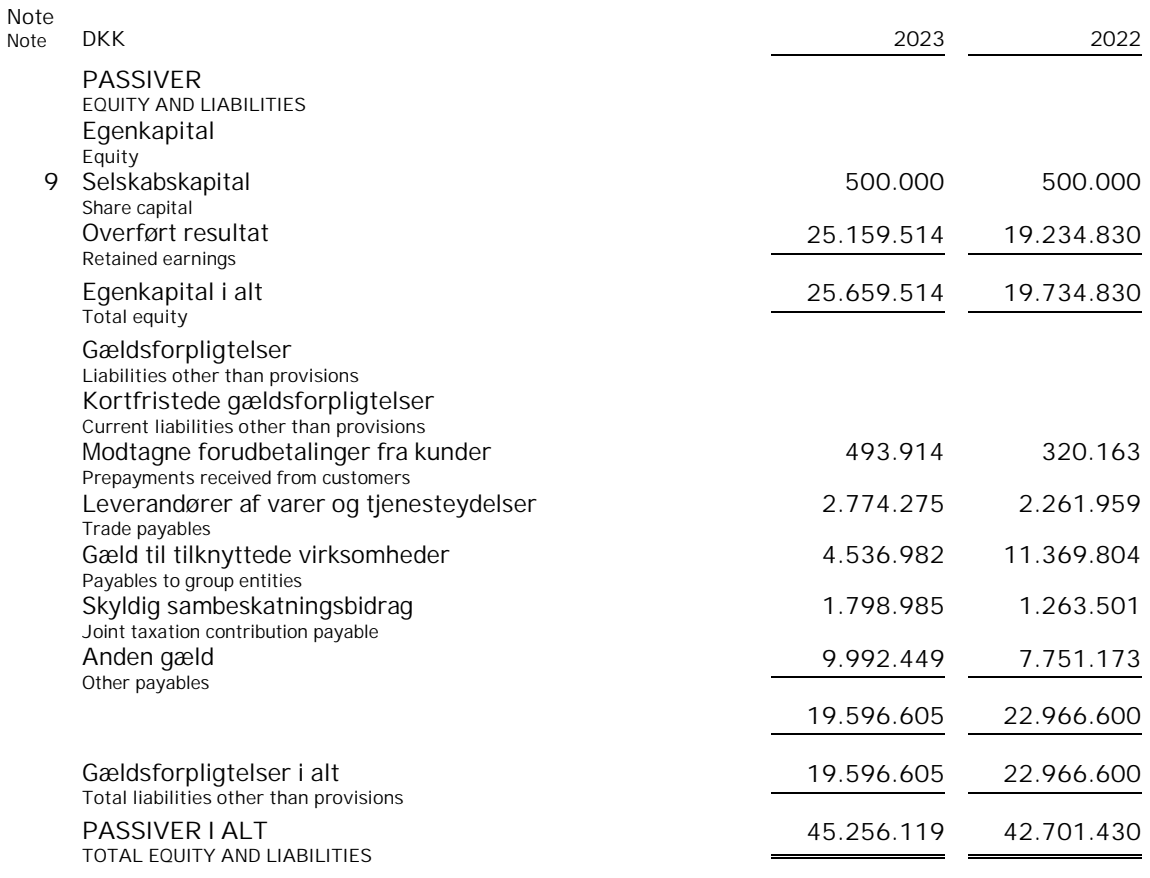

### 1 Anvendt regnskabspraksis Accounting policies

10 Kontraktlige forpligtelser og eventualposter m.v. Contractual obligations and contingencies, etc.

- 11 Pantsætninger og sikkerhedsstillelser Security and collateral
- 12 Nærtstående parter Related parties

**Egenkapitalopgørelse**

Statement of changes in equity

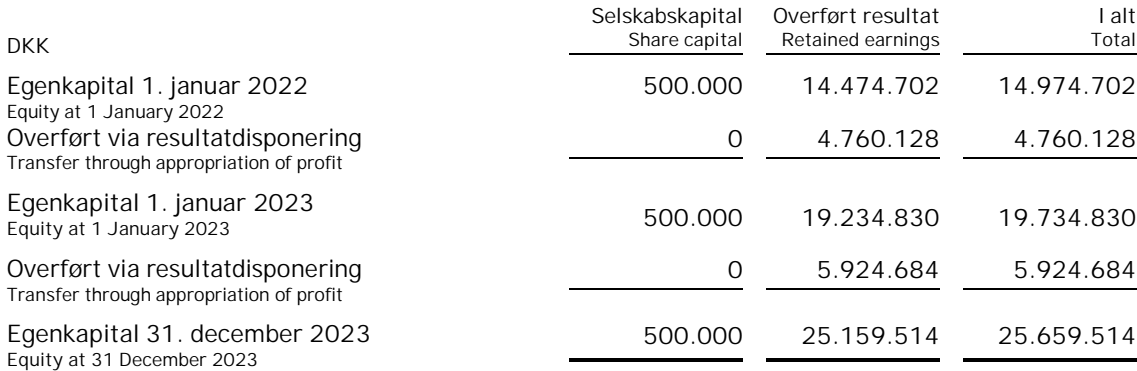

**Noter** Notes to the financial statements

**1 Anvendt regnskabspraksis Accounting policies**

> Årsrapporten for Tempur Sealy Danmark A/S for 2023 er aflagt i overensstemmelse med årsregnskabslovens bestemmelser for klasse B-virksomheder med tilvalg af visse bestemmelser for klasse C.

Årsregnskabet er aflagt efter samme regnskabspraksis som sidste år.

### **Præsentationsvaluta Reporting currency**

Årsregnskabet er aflagt i danske kroner (DKK). The financial statements are presented in

Transaktioner i fremmed valuta omregnes ved første indregning til transaktionsdagens kurs. Valutakursdifferencer, der opstår mellem transaktionsdagens kurs og kursen på betalingsdagen, indregnes i resultatopgørelsen som en finansiel post.

Tilgodehavender, gæld og andre monetære poster i fremmed valuta omregnes til balancedagens valutakurs. Forskellen mellem balancedagens kurs og kursen på tidspunktet for tilgodehavendets eller gældsforpligtelsens opståen eller indregning i seneste årsregnskab indregnes i resultatopgørelsen under finansielle indtægter og omkostninger.

The annual report of Tempur Sealy Danmark A/S for 2023 has been prepared in accordance with the provisions in the Danish Financial Statements Act applying to reporting class B entities and elective choice of certain provisions applying to reporting class C entities.

The accounting policies used in the preparation of the financial statements are consistent with those of last year.

Danish kroner (DKK).

### **Valutaomregning Foreign currency translation**

On initial recognition, transactions denominated in foreign currencies are translated at the exchange rate at the transaction date. Foreign exchange differences arising between the exchange rates at the transaction date and the date of payment are recognised in the income statement as financial income or financial expenses.

Receivables and payables and other monetary items denominated in foreign currencies are translated at the exchange rate at the balance sheet date. The difference between the exchange rates at the balance sheet date and the date at which the receivable or payable arose or was recognised in the most recent financial statements is recognised in the income statement as financial income or financial expenses.

**Noter** Notes to the financial statements

### **1 Anvendt regnskabspraksis (fortsat) Accounting policies (continued)**

### **Resultatopgørelsen Income statement**

### **Nettoomsætning** Revenue

Virksomheden har valgt IAS 11/IAS 18 som fortolkningsbidrag for indregning af omsætning.

Indtægter fra salg af handelsvarer og færdigvarer, indregnes i nettoomsætningen, når overgang af de væsentligste fordele og risici til køber har fundet sted, indtægten kan opgøres pålideligt og betaling forventes modtaget.

Nettoomsætning måles til dagsværdien af det aftalte vederlag ekskl. moms og afgifter opkrævet på vegne af tredjepart. Alle former for afgivne rabatter indregnes i nettoomsætningen.

### **Bruttofortjeneste Gross profit**

I resultatopgørelsen er nettoomsætning, produktionsomkostninger og andre driftsindtægter med henvisning til årsregnskabslovens § 32 sammendraget til én regnskabspost benævnt bruttofortjeneste.

### **Distributionsomkostninger Distribution costs**

I distributionsomkostninger indregnes omkostninger, der er afholdt til distribution af varer solgt i årets løb og til årets gennemførte salgskampagner m.v. Herunder indregnes omkostninger til salgspersonale, reklame- og udstillingsomkostninger samt afskrivninger. Salgsog markedsføringsomkostninger indregnes i resultatopgørelsen, når virksomheden opnår kontrol med salgs- eller markedsføringsproduktet.

### Administrationsomkostninger **Administrative expenses**

I administrationsomkostninger indregnes omkostninger, der er afholdt i året til ledelse og administration af virksomheden, herunder omkostninger til administrativt personale, ledelsen, kontorlokaler og kontoromkostninger samt afskrivninger på aktiver, som benyttes i administrationen.

The Company has chosen IAS 11/IAS 18 as interpretation for revenue recognition.

Income from the sale of goods for resale and finished goods is recognised in revenue when transfer of the most significant rewards and risks to the buyer has taken place and provided that the income can be reliably measured and payment is expected to be received.

Revenue is measured at the fair value of the agreed consideration excluding VAT and taxes charged on behalf of third parties. All discounts and rebates granted are recognised in revenue.

The items revenue, production costs and other operating income have been aggregated into one item in the income statement called gross profit in accordance with section 32 of the Danish Financial Statements Act.

Distribution costs comprise costs related to the distribution of goods sold in the year and to sales campaigns, etc. carried out in the year, including costs related to sales staff, advertising, exhibitions and amortisation/depreciation. Sales and marketing costs are recognised in the income statement when the Company obtains control of the sales or marketing product.

Administrative expenses include expenses incurred in the year for company management and administration, including expenses relating to administrative staff, Management, office premises and expenses as well as amortisation/depreciation of assets used for administrative purposes.

**Noter** Notes to the financial statements

### **1 Anvendt regnskabspraksis (fortsat) Accounting policies (continued)**

**Personaleomkostninger Staff costs**

 omfatter løn og gager, inklusive feriepenge og pensioner, samt andre omkostninger til social sikring m.v. til virksomhedens medarbejdere. I personaleomkostninger er fratrukket modtagne godtgørelser fra offentlige myndigheder.

### **Afskrivninger Depreciation**

Af- og nedskrivninger omfatter afskrivninger på materielle anlægsaktiver.

Afskrivningsgrundlaget, der opgøres som kostprisen med fradrag af eventuel restværdi, afskrives lineært over den forventede brugstid, baseret på følgende vurdering af aktivernes forventede brugstider:

Andre anlæg, driftsmateriel og inventar Other fixtures and fittings, tools and equipment

Afskrivningsgrundlaget opgøres under hensyntagen til aktivets restværdi og reduceres med eventuelle nedskrivninger. Afskrivningsperioden og restværdien fastsættes på anskaffelsestidspunktet og revurderes årligt. Overstiger restværdien aktivets regnskabsmæssige værdi, ophører afskrivning.

Ved ændring i afskrivningsperioden eller restværdien indregnes virkningen for afskrivninger fremadrettet som en ændring i regnskabsmæssigt skøn.

### **Finansielle indtægter og omkostninger Financial income and expenses**

Finansielle indtægter og omkostninger indregnes i resultatopgørelsen med de beløb, der vedrører regnskabsåret. Finansielle poster omfatter renteindtægter og -omkostninger samt tillæg og godtgørelse under acontoskatteordningen m.v.

 include wages and salaries, including compensated absence and pension to the Company's employees, as well as other social security contributions, etc. The item is net of refunds from public authorities.

The item comprises depreciation of property, plant and equipment.

The basis of depreciation, which is calculated as cost less any residual value, is depreciated on a straight line basis over the expected useful life. The expected useful lives of the assets are as follows:

3 år/years

Depreciation is based on the residual value of the asset and is reduced by impairment losses, if any. The depreciation period and the residual value are determined at the acquisition date and are reassessed annually. Where the residual value exceeds the carrying amount of the asset, no further depreciation charges are recognised.

In the case of changes in the depreciation period or the residual value, the effect on the depreciation charges is recognised prospectively as a change in accounting estimates.

Financial income and expenses are recognised in the income statements at the amounts that concern the financial year. Net financials include interest income and expenses as well as allowances and surcharges under the advance-payment-of-tax scheme, etc.

**Noter** Notes to the financial statements

### **1 Anvendt regnskabspraksis (fortsat) Accounting policies (continued)**

### **Skat Tax**

Skat af årets resultat omfatter aktuel skat af årets forventede skattepligtige indkomst og årets regulering af udskudt skat. Årets skat indregnes i resultatopgørelsen med den del, der kan henføres til årets resultat, og i egenkapitalen med den del, som kan henføres til transaktioner indregnet i egenkapitalen.

Virksomheden indgår i sambeskatning med øvrige koncernvirksomheder. Den danske selskabsskat fordeles mellem overskuds- og underskudsgivende danske selskaber i forhold til disses skattepligtige indkomst (fuld fordeling).

Sambeskattede selskaber med overskydende skat godtgøres som minimum i henhold til de gældende satser for rentegodtgørelser af administrationsselskabet, ligesom sambeskattede selskaber med restskat som maksimum betaler et tillæg i henhold til de gældende satser for rentetillæg til administrationsselskabet.

Materielle anlægsaktiver måles til kostpris med fradrag af akkumulerede af- og nedskrivninger. Kostprisen omfatter anskaffelsesprisen og omkostninger direkte knyttet til anskaffelsen indtil det tidspunkt, hvor aktivet er klar til brug.

For egenproducerede aktiver omfatter kostprisen løn- og materialeomkostninger m.v., der direkte er medgået til produktionen.

Desuden indregnes i kostprisen på egenopførte aktiver renteomkostninger i fremstillingsperioden på lån til finansiering af fremstillingen.

Grunde og bygninger opskrives til dagsværdi. Opskrivninger og tilbageførsel heraf med fradrag af udskudt skat indregnes direkte i egenkapitalen. Dagsværdien fastsættes på grundlag af en ekstern vurdering, som er baseret på en tilbagediskontering af de forventede fremtidige pengestrømme.

Tax for the year includes current tax on the year's expected taxable income and the year's deferred tax adjustments. The portion of the tax for the year that relates to the profit/loss for the year is recognised in the income statement, whereas the portion that relates to transactions taken to equity is recognised in equity.

The entity is jointly taxed with other group entities. The total Danish income tax charge is allocated between profit/loss-making Danish entities in proportion to their taxable income (full absorption).

Jointly taxed entities entitled to a tax refund are reimbursed by the management company based on the rates applicable to interest allowances, and jointly taxed entities which have paid too little tax pay a surcharge according to the rates applicable to interest surcharges to the management company.

### **Balancen Balance sheet**

### Materielle anlægsaktiver *Property, plant and equipment*

Items of property, plant and equipment are measured at cost less accumulated depreciation and impairment losses. Cost includes the acquisition price and costs directly related to the acquisition until the time at which the asset is ready for use.

As regards self-produced assets, the cost includes the cost of materials and labour, etc. directly relating to the production.

Also, the cost of self-produced assets includes interest expenses in the production period regarding loans to finance the production.

Land and buildings are revalued at fair value. Revaluations and reversals hereof, less deferred tax, are taken directly to equity. The fair value is calculated on the basis of an external assessment, ehich is based on discounted cash flows.

**Noter** Notes to the financial statements

### **1 Anvendt regnskabspraksis (fortsat) Accounting policies (continued)**

**Deposita, finansielle anlægsaktiver Deposits**, investments

Finansielle anlægsaktiver vedrører deposita i forbindelse med lejemål, som bliver indregnet til kostpris.

### **Varebeholdninger Inventories**

Varebeholdninger måles til kostpris efter FIFOmetoden. Er nettorealisationsværdien lavere end kostprisen, nedskrives til denne lavere værdi. Nettorealisationsværdien for varebeholdninger opgøres som salgssum med fradrag af færdiggørelsesomkostninger og omkostninger, der afholdes for at effektuere salget, og fastsættes under hensyntagen til omsættelighed, ukurans og udvikling i forventet salgspris.

### **Tilgodehavender Receivables**

Virksomheden har valgt IAS 39 som fortolkningsbidrag for nedskrivninger af finansielle tilgodehavender.

Tilgodehavender måles til amortiseret kostpris, der sædvanlig vis svarer til nominel værdi.

 Der foretages nedskrivning til imødegåelse af tab baseret på en objektiv indikation på, at et tilgodehavende eller en gruppe af tilgodehavender er værdiforringet. Nedskrivning foretages til nettorealisationsværdi, såfremt denne er Iavere end regnskabsmæssig værdi.

### Periodeafgrænsningsposter **Prepayments**

Periodeafgrænsningsposter, indregnet under aktiver, omfatter forudbetalte omkostninger vedrørende efterfølgende regnskabsår.

### **Likvider Cash**

Indestående i cash pool-ordning anses som følge af ordningens karakter som likvide beholdninger.

Investments relates to deposits in connection to leases, which is measured at cost.

Inventories are measured at cost in accordance with the FIFO method. Where the net realisable value is lower than cost, inventories are written down to this lower value. The net realisable value of inventories is calculated as the sales amount less costs of completion and expenses required to effect the sale and is determined taking into account marketability, obsolescence and development in the expected selling price.

The Company has chosen IAS 39 as interpretation for impairment write-down of financial receivables.

Receivables are measured at amortised cost, which ususally corresponds to the nominal value.

An impairment loss is recognised if there is objective indication that a receivable or a group of receivables is impaired. If there is objective indication that an individual receivable has been impaired, write-down is made on an individual basis.

Prepayments recognised under "Assets" comprise prepaid expenses regarding subsequent financial reporting years.

Given the nature of the Group's cash pool arrangement, cash pool balances are considered cash.

**Noter** Notes to the financial statements

### **1 Anvendt regnskabspraksis (fortsat) Accounting policies (continued)**

### **Egenkapital Equity**

Foreslået udbytte indregnes som en forpligtelse på tidspunktet for vedtagelse på den ordinære generalforsamling (deklareringstidspunktet). Udbytte, som forventes udbetalt for året, vises som en særskilt post under egenkapitalen.

Aktuelle skatteforpligtelser og tilgodehavende aktuel skat indregnes i balancen som beregnet skat af årets skattepligtige indkomst, reguleret for skat af tidligere års skattepligtige indkomster samt betalte acontoskatter.

Udskudt skat måles efter den balanceorienterede gældsmetode af alle midlertidige forskelle mellem regnskabsmæssig og skattemæssig værdi af aktiver og forpligtelser. Der indregnes dog ikke udskudt skat af midlertidige forskelle vedrørende skattemæssigt ikke-afskrivningsberettiget goodwill og kontorejendomme samt andre poster, hvor midlertidige forskelle bortset fra virksomhedsovertagelser er opstået på anskaffelsestidspunktet uden at have indvirkning på resultat eller skattepligtig indkomst. I de tilfælde, hvor opgørelse af skatteværdien kan foretages efter forskellige beskatningsregler, måles udskudt skat på grundlag af den af ledelsen planlagte anvendelse af aktivet, henholdsvis afvikling af forpligtelsen.

Udskudt skat måles på grundlag af de skatteregler og skattesatser, der med balancedagens lovgivning vil være gældende, når den udskudte skat forventes udløst som aktuel skat. Udskudte skatteaktiver indregnes med den værdi, som de forventes at blive udnyttet med, enten ved udligning i skat af fremtidig indtjening eller ved modregning i udskudte skatteforpligtelser inden for samme jurisdiktion. Ændring i udskudt skat som følge af ændringer i skattesatser indregnes i resultatopgørelsen.

### *Foreslået udbytte Proposed dividends*

Dividend proposed for the year is recognised as a liability once adopted at the annual general meeting (declaration date). Dividends expected to be distributed for the financial year are presented as a separate item under "Equity".

### **Selskabsskat Income taxes**

Current tax payables and receivables are recognised in the balance sheet as the estimated income tax charge for the year, adjusted for prior-year taxes and tax paid on account.

Deferred tax is measured according to the liability method on all temporary differences between the carrying amount and the tax base of assets and liabilities. However, deferred tax is not recognised on temporary differences relating to goodwill which is not deductible for tax purposes and on office premises and other items where temporary differences, apart from business combinations, arise at the date of acquisition without affecting either profit/loss for the year or taxable income. Where alternative tax rules can be applied to determine the tax base, deferred tax is measured based on Management's intended use of the asset or settlement of the liability, respectively.

Deferred tax is measured according to the tax rules and at the tax rates applicable at the balance sheet date when the deferred tax is expected to crystallise as current tax. Deferred tax assets are recognised at the expected value of their utilisation; either as a set-off against tax on future income or as a set-off against deferred tax liabilities in the same legal tax entity. Changes in deferred tax due to changes in the tax rate are recognised in the income statement.

**Noter** Notes to the financial statements

**1 Anvendt regnskabspraksis (fortsat) Accounting policies (continued)**

### **Gældsforpligtelser Liabilities**

Virksomheden har valgt IAS 39 som fortolkningsbidrag til indregning og måling af gældsforpligtelser.

Finansielle gældsforpligtelser indregnes ved lånoptagelse til det modtagne provenu efter fradrag af afholdte transaktionsomkostninger. I efterfølgende perioder måles de finansielle forpligtelser til amortiseret kostpris, svarende til den kapitaliserede værdi ved anvendelse af den effektive rente, så forskellen mellem provenuet og den nominelle værdi indregnes i resultatopgørelsen over låneperioden. I finansielle forpligtelser indregnes tillige den kapitaliserede restleasingforpligtelse på finansielle leasingkontrakter.

Øvrige gældsforpligtelser måles til nettorealisationsværdien.

Modtagne forudbetalinger fra kunder, indregnet under forpligtelser, som vedrører indtægter i efterfølgende regnskabsår.

The Company has chosen IAS 39 as interpretation for liabilities.

Financial liabilities are recognised at the date of borrowing at the net proceeds received less transaction costs paid. On subsequent recognition, financial liabilities are measured at amortised cost, corresponding to the capitalised value, using the effective interest rate. Accordingly, the difference between the proceeds and the nominal value is recognised in the income statement over the term of the loan. Financial liabilities also include the capitalised residual lease liability in respect of finance leases.

Other liabilities are measured at net realisable value.

**Modtagne forudbetalinger fra kunder Prepayments received from customers**

Prepayments received from customers recognised as a liability concerning income in subsequent financial reporting years.

Financial statements 1 January - 31 December

**Noter** Notes to the financial statements

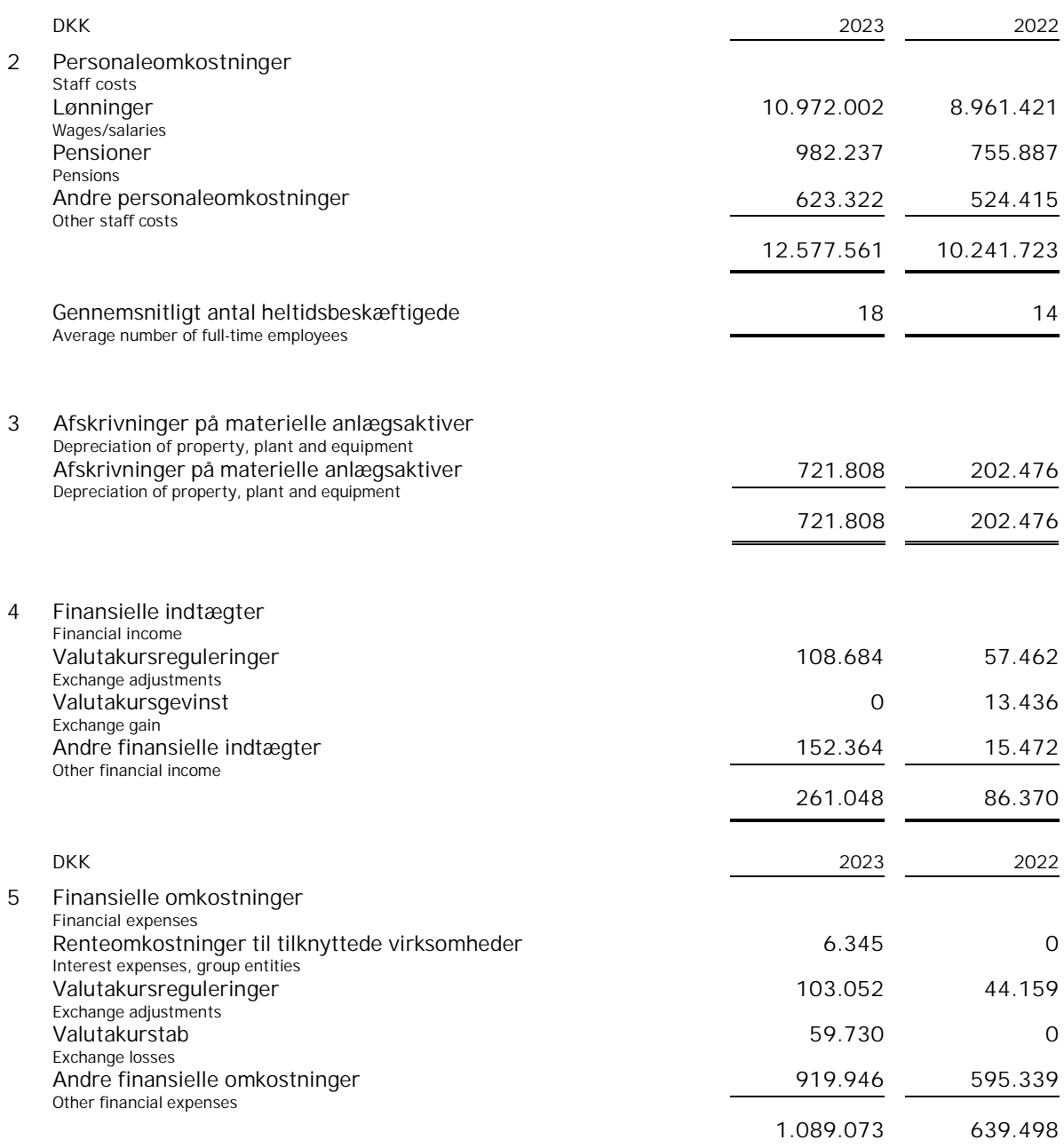

Financial statements 1 January - 31 December

**Noter** Notes to the financial statements

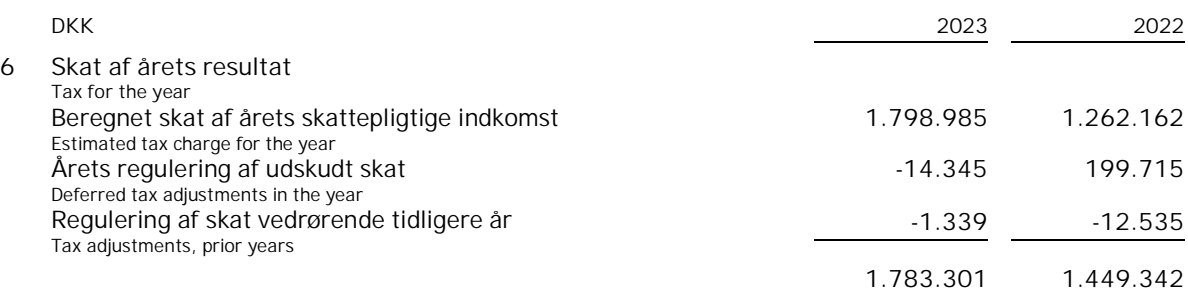

**7 Materielle anlægsaktiver Property, plant and equipment**

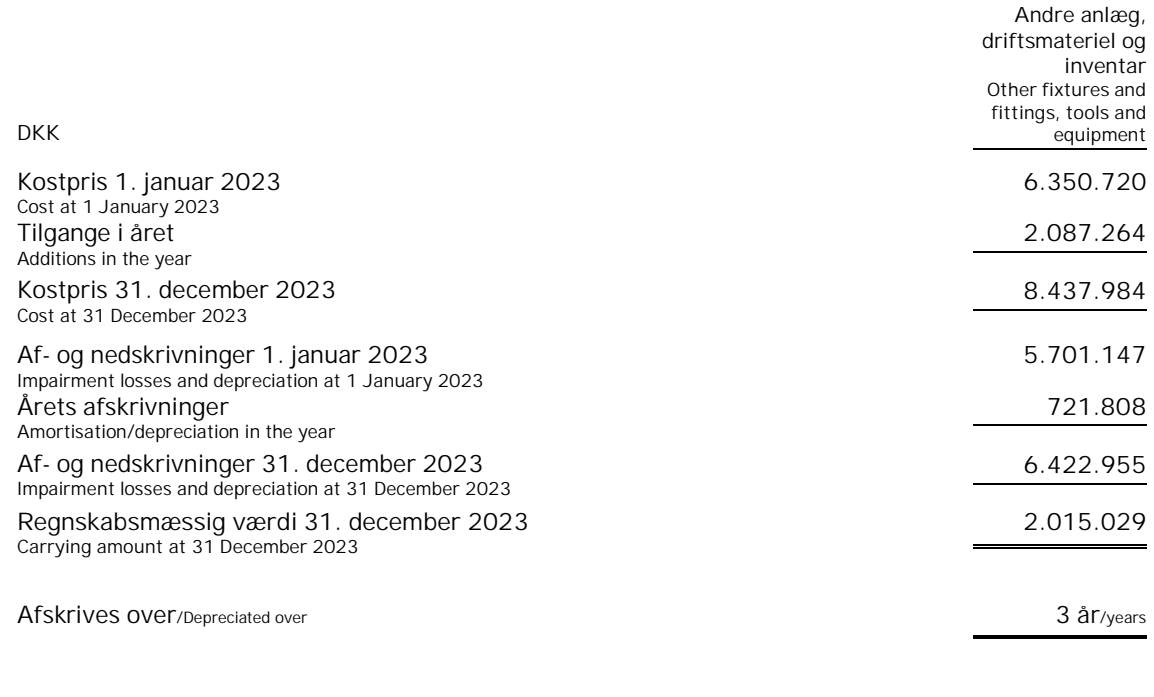

### **8 Finansielle anlægsaktiver Investments**

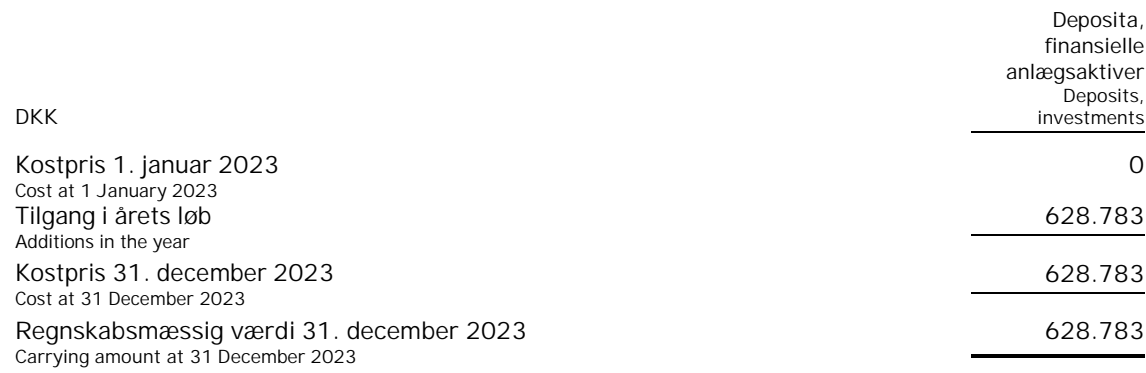

Financial statements 1 January - 31 December

**Noter** Notes to the financial statements

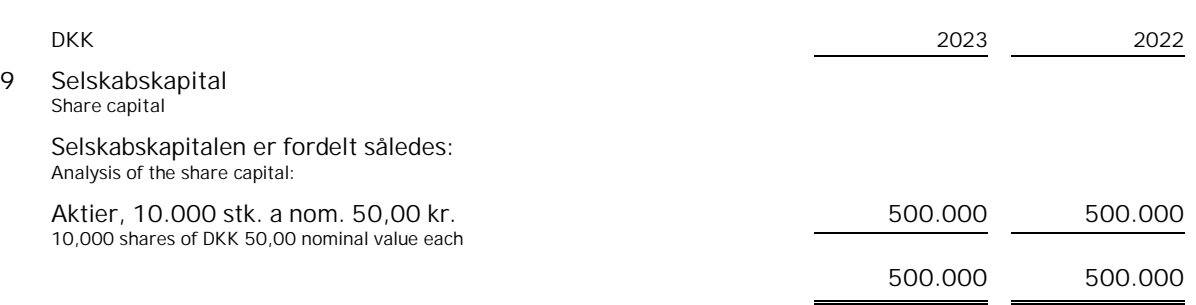

Virksomhedens selskabskapital har uændret været 500.000 kr. de seneste 5 år.

**10 Kontraktlige forpligtelser og eventualposter m.v. Contractual obligations and contingencies, etc.**

Selskabet er sambeskattet med moderselskabet Tempur Danish Holdings ApS som administrationsselskab og hæfter solidarisk med øvrige sambeskattede selskaber for betaling af selskabsskat fra og med indkomståret 2013 samt for kildeskat på renter, royalties og udbytter, som forfalder til betaling den 1. juli 2012 eller senere.

**Andre økonomiske forpligtelser Other financial obligations**

Leje- og leasingforpligtelser i øvrigt: Other rent and lease liabilities:

**DKK 2023 2022** Leje- og leasingforpligtelser Rent and lease liabilities 2.865.269 739.345

Hver aktie gives ret til 1 stemme. Each share carries one voting right.

The Company's share capital has remained DKK 500,000 over the past 5 years.

The Company is jointly taxed with its parent, Tempur Danish Holdings ApS, which acts as management company, and is jointly and severally liable with other jointly taxed group entities for payment of income taxes for the income year 2013 onwards as well as withholding taxes on interest, royalties and dividends falling due for payment on or after 1 July 2012.

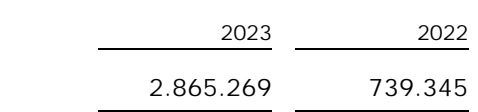

**Noter** Notes to the financial statements

**11 Pantsætninger og sikkerhedsstillelser Security and collateral**

> I forbindelse med Dan-Foam ApS' optagelse af lån, USD 110 mio. samt fælles kreditramme på USD 30 mio., i henhold til låneaftale af 18. oktober 2005, har selskabet stillet selvskyldnerkaution for al mellemværende som selskabet, Dan-Foam ApS og dennes datterselskaber måtte have med långiver.

Selskabet indgår i koncernens cash pool ordning og stiller derfor sikkerhed for TempurSealy International Inc. og hvad dennes datterselskaber måtte have overfor banken.

**12 Nærtstående parter Related parties**

> **Oplysning om koncernregnskaber Information about consolidated financial statements**

As security for Dan-Foam ApS' loan, USD 110 million, as well as the mutual credit limit of USD 30 million, the Company has placed a guarantee of payment for all payables that the Company, Dan-Foam ApS and their subsidiaries may have with the loan provider, in accordance with loan agreement of 18 October 2005.

The company is part of the Group's cash pool arrangement and therefore provides security for TempurSealy International Inc. and any of its subsidiaries to the bank.

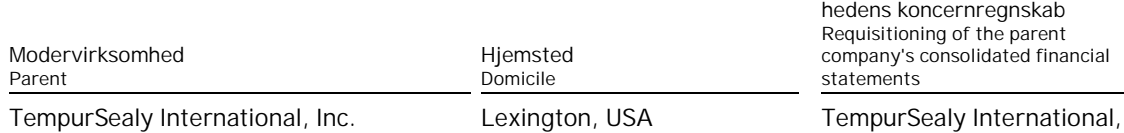

Inc., 1713 Jaggie Fox Way, Lexington, KY 40511, USA

**Rekvirering af modervirksom-**

**Ejerforhold Ownership**

Følgende kapitalejere er noteret i virksomhedens ejerbog som ejende minimum 5 % af stemmerne eller minimum 5 % af aktiekapitalen:

The following shareholders are registered in the Company's register of shareholders as holding minimum 5% of the votes or minimum 5% of the share capital:

**Navn Name**

**Bopæl/Hjemsted Domicile**

Dan-Foam ApS **Aarup**, Danmark

# Verification

Transaction 09222115557520810635

# Document

Final FS Tempur 2023 Main document 24 pages Initiated on 2024-06-24 08:07:38 CEST (+0200) by Ann-Charlotte Holm (AH) Finalised on 2024-06-24 14:42:00 CEST (+0200)

# Initiator

# Ann-Charlotte Holm (AH)

Tempur Sealy Sverige AB ann-charlotte.holm@tempursealy.com +46703097448

# Signatories

Hansbart Wijnand (HW) Tempur Sealy hansbart.wijnand@tempursealy.com +447920299010

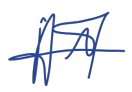

Signed 2024-06-24 10:28:46 CEST (+0200)

## Bhaskar Rao (BR)

Tempur Sealy bhaskar.rao@tempursealy.com +18594201261

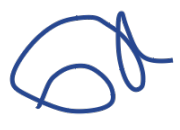

Signed 2024-06-24 14:42:00 CEST (+0200)

Dirk Hupfer (DH) Tempur Sealy dirk.hupfer@tempursealy.com +4915119568099

Signed 2024-06-24 14:39:57 CEST (+0200)

Mark Pedersen (MP) Tempur Sealy mark.pedersen@tempursealy.com +4523297844

Signed 2024-06-24 09:04:01 CEST (+0200)

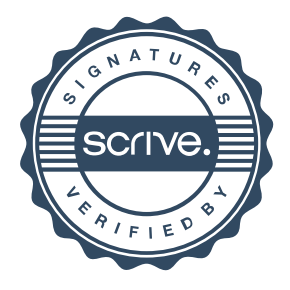

# Verification

Transaction 09222115557520810635

This verification was issued by Scrive. Information in italics has been safely verified by Scrive. For more information/evidence about this document see the concealed attachments. Use a PDF-reader such as Adobe Reader that can show concealed attachments to view the attachments. Please observe that if the document is printed, the integrity of such printed copy cannot be verified as per the below and that a basic print-out lacks the contents of the concealed attachments. The digital signature (electronic seal) ensures that the integrity of this document, including the concealed attachments, can be proven mathematically and independently of Scrive. For your convenience Scrive also provides a service that enables you to automatically verify the document's integrity at: https://scrive.com/verify

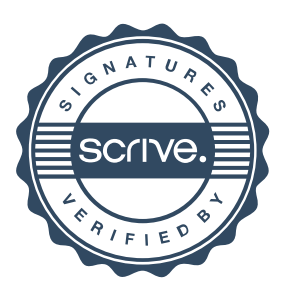